## Общие положения об Олимпиаде

- Каждое задание находится в отдельной папке с именем вида **pXX\_название**.
- К каждому заданию прилагается файл **README.txt** в котором можно найти краткое описание задачи и **требования к оформлению** решения.
- К некоторым задачам также прилагается **заготовка**, которую вы можете использовать для написания своей программы.

Проверяются только те файлы, которые находятся в соответствующей папке задания.

**Перед тем, как покинуть рабочее место, сообщите организатору, чтобы он скопировал ваше решение. Не выключайте компьютер до тех пор, пока не убедитесь, что ваше задание скопировано.**

# Тестирование программы "Калькулятор"

#### Важно! В этой задаче не нужно писать программу.

Составьте набор входных и выходных данных, позволяющих протестировать работу программы "Калькулятор". Программу писать в этом задании не нужно. Вам дана эталонная (правильная) программа calculator.exe.

### Требования к тестируемой программе

Программа принимает последовательность строк, которые составляют арифметическое выражение над целыми числами, завершающееся знаком равенства. Поддерживаются арифметические операции: +, -, \*, / (целочисленное деление). Программа поддерживает отрицательные числа.

Программа должна вычислить и вывести результат выражения. Выражение вычисляется без учёта приоритетов. То есть выражение "3 + 2 \* 5 =" вычисляется как (3 + 2) \* 5 и даёт результат 25, как на обычном кнопочном калькуляторе.

Если в процессе чтения данных или вычислении выражения произошла ошибка (например, деление на ноль), программа должна вывести строку ERROR и завершить работу.

Можно завершить ввод данных, нажав комбинацию клавиш Ctrl+Z, а затем Enter. Если ввод был завершён, когда программа ожидала ввод числа, то выводится строка ERROR. Если ввод был завершён при ожидании операции, программа должна выйти, не выводя ничего.

На вход программе подаются такие значения, чтобы результат программы не выходил за пределы диапазона от -1000000000 до 1000000000. Если мы выходим за пределы, то выводится строка ERROR.

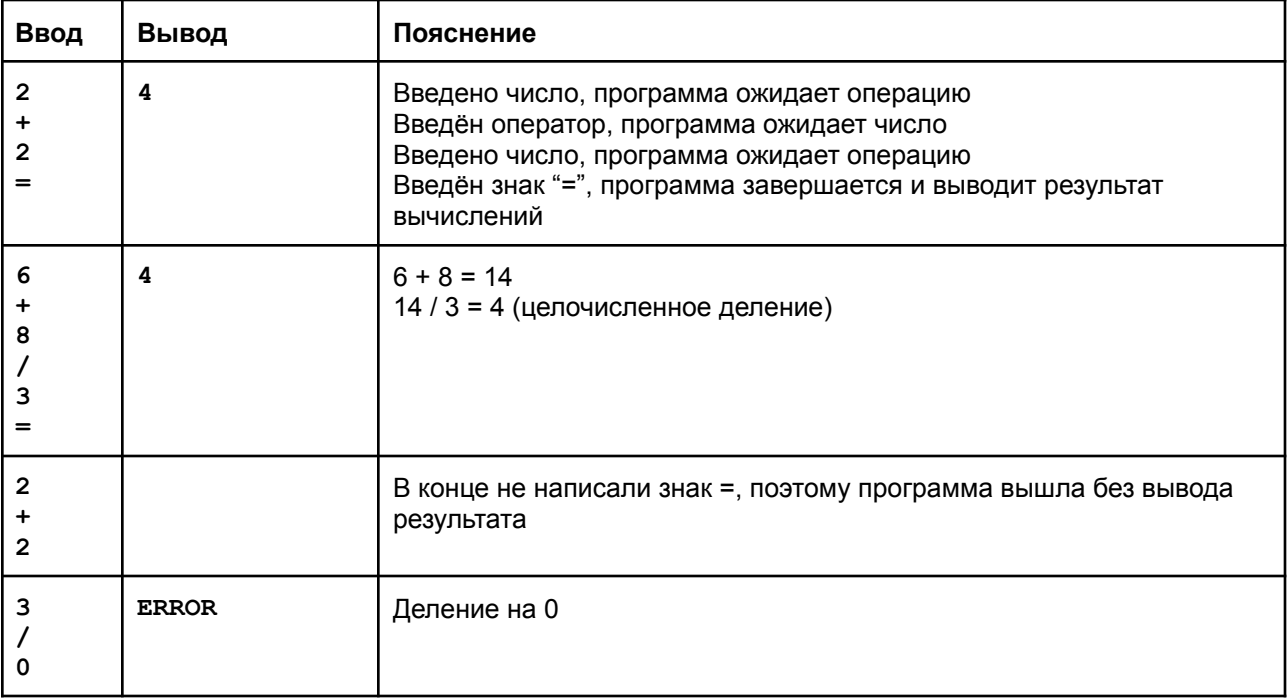

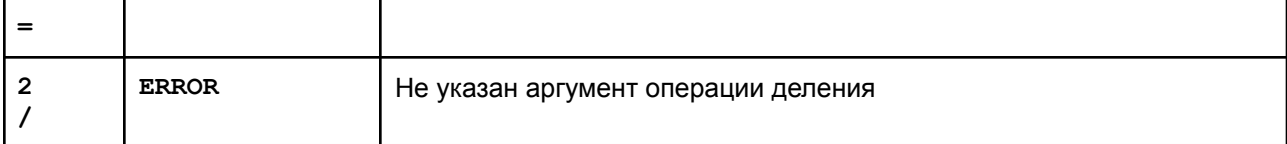

#### Указания

Изучите как работает данная вам правильная программа calculator.exe. Запустите её и посмотрите какие данные она выведет в ответ на вводимые данные.

Предоставьте папку с набором файлов с именами <N>-input.txt и <N>-output.txt, где <N> - некоторое целое число. Файлы <N>-input.txt содержат входные данные, а <N>-output.txt - ожидаемые выходные данные.

Пример: в файле 3-output.txt запишите данные, которые правильная программа должна вывести, если ей подать на вход данные из файла 3-input.txt.

Созданные вами файлы будут использованы для проверки работы правильных и неправильных версий программы calculator

.exe.

Правильная программа – та, которая выдаёт результат в соответствии с требованиями. Неправильная программа - та, которая выдаёт результат, отличный от требуемого. Набор подготовленных вами файлов должен быть таким, чтобы:

- все правильные программы для каждого <N>-input.txt вывели результат, совпадающий с <N>-output.txt;
- каждая из неправильных программ для данных из хотя бы одного из входных <N>-input.txt вывела результат, не совпадающий с <N>-output.txt.

# Калькулятор

## Вступление

10-классник Жора принял участие в олимпиаде по индустриальному программированию. Первым заданием оказалось написание тестов для программы "Калькулятор". Жоре так понравилось это задание, что он решил написать свою программу и проверить её на тестах, которые он сам и составил. Жора столкнулся с трудностями, так как совсем недавно занимается программированием и его знаний и навыков пока недостаточно. Помогите Жоре написать программу, чтобы он смог понять как она работает.

### Требования к программе

На вход программа принимает последовательность строк, последним элементом которой является знак равенства. Если введённое выражение вычислимо, то программа выведет результат в новой строке. В противном случае сообщение об ошибке - ERROR. Калькулятор вычисляет результат без приоритета операций. Калькулятор поддерживает отрицательные числа.

Ограничение на вычисляемый результат: [-10000; +10000].

Калькулятор имеет 4 доступных операции:

- "+" операция сложения
- "-" операция вычитания
- "\*" операция умножения
- "/" операция целочисленного деления (без остатка)
- "=" выводит результат выражения и завершает работу программы

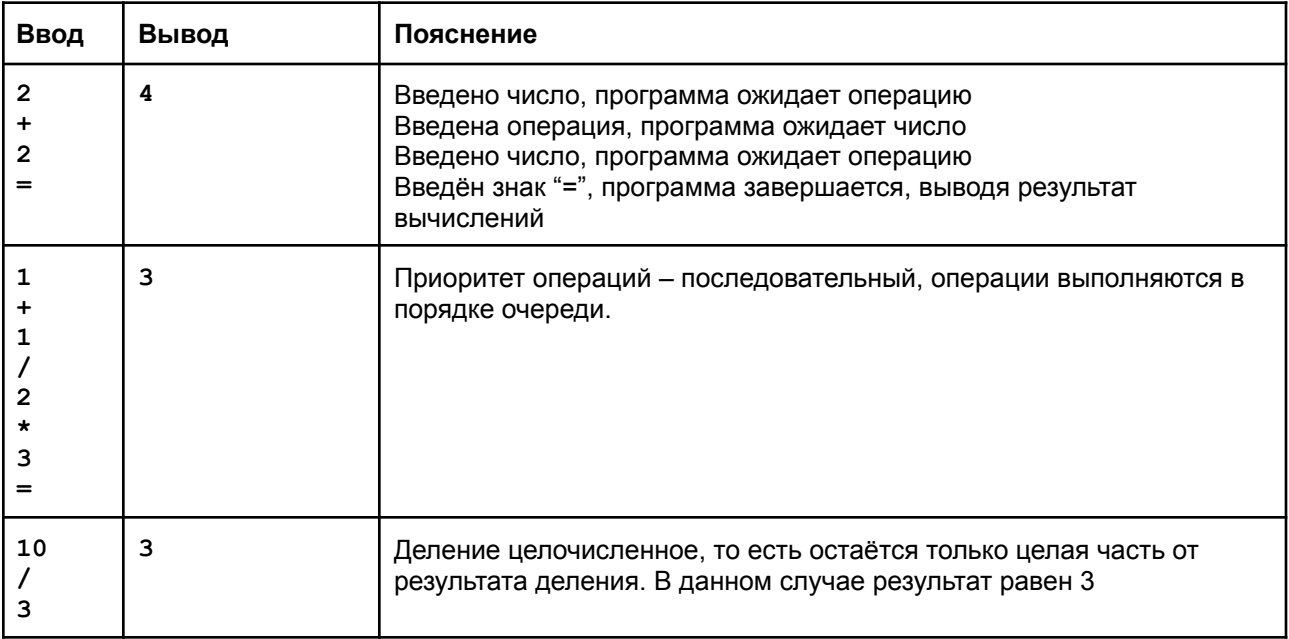

#### Примеры входных и выходных данных.

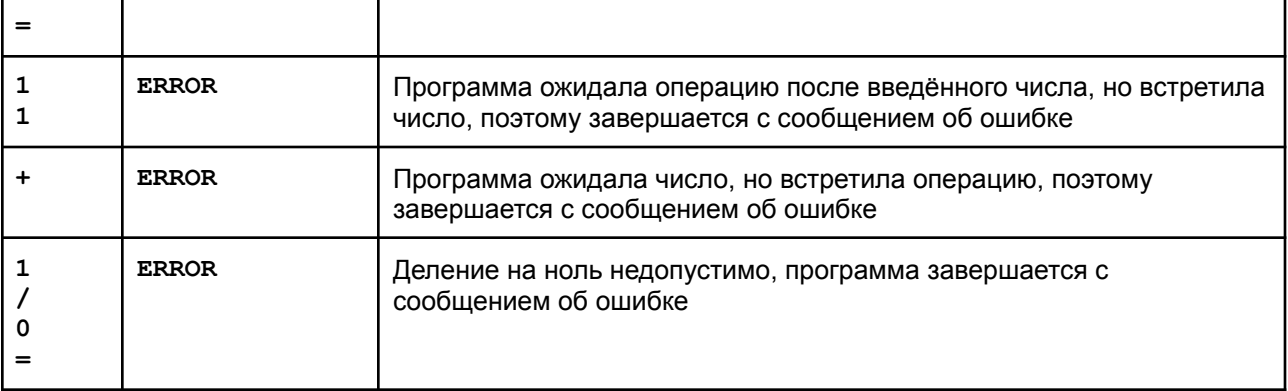

# Индиана Джонс и последний крестовый поход

Индиана Джонс находится в центре поля на платформе с координатами (0; 0). Он спланировал маршрут, но столкнулся с проблемой: каждый раз, когда он шагает на платформу, предыдущая проваливается. При повторном посещении платформы Индиана падает в пропасть. Вам нужно определить, выживет ли Индиана, двигаясь по маршруту.

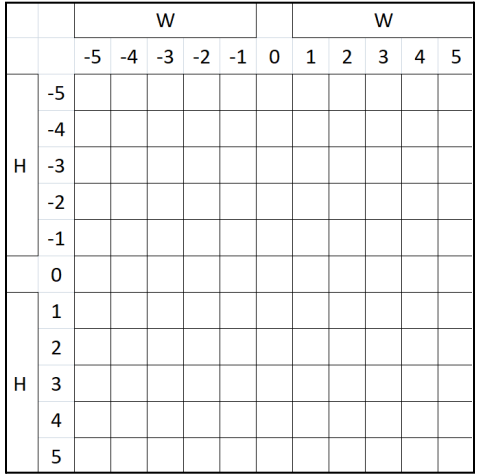

#### Формат входных данных:

Первая строка содержит три числа:

- W количество платформ поля, располагающихся влево и вправо от центральной точки, принимает значения от 2 до 20,
- H количество платформ поля, располагающихся вверх и вниз от центральной точки, принимает значения от 2 до 20,
- М количество шагов, принимает значения от 2 до 1000.

Затем следуют M строк, представляющих возможные шаги Индианы:

- 'U' вверх,
- 'D' вниз,
- 'L' влево,
- 'R' вправо.

#### Формат выходных данных:

- **'SUCCESS'**, если Индиана выживет и не посетит одну и ту же клетку дважды.
- **'DIED in '** и координаты клетки (Y; X), если Индиана посетит одну и ту же клетку дважды.
- В случае неправильной команды, некорректных данных или выхода за пределы поля вывести **'ERROR'** и завершить программу.

Вам дана заготовка программы Indiana.pas, которую вы можете использовать для написания своей программы.

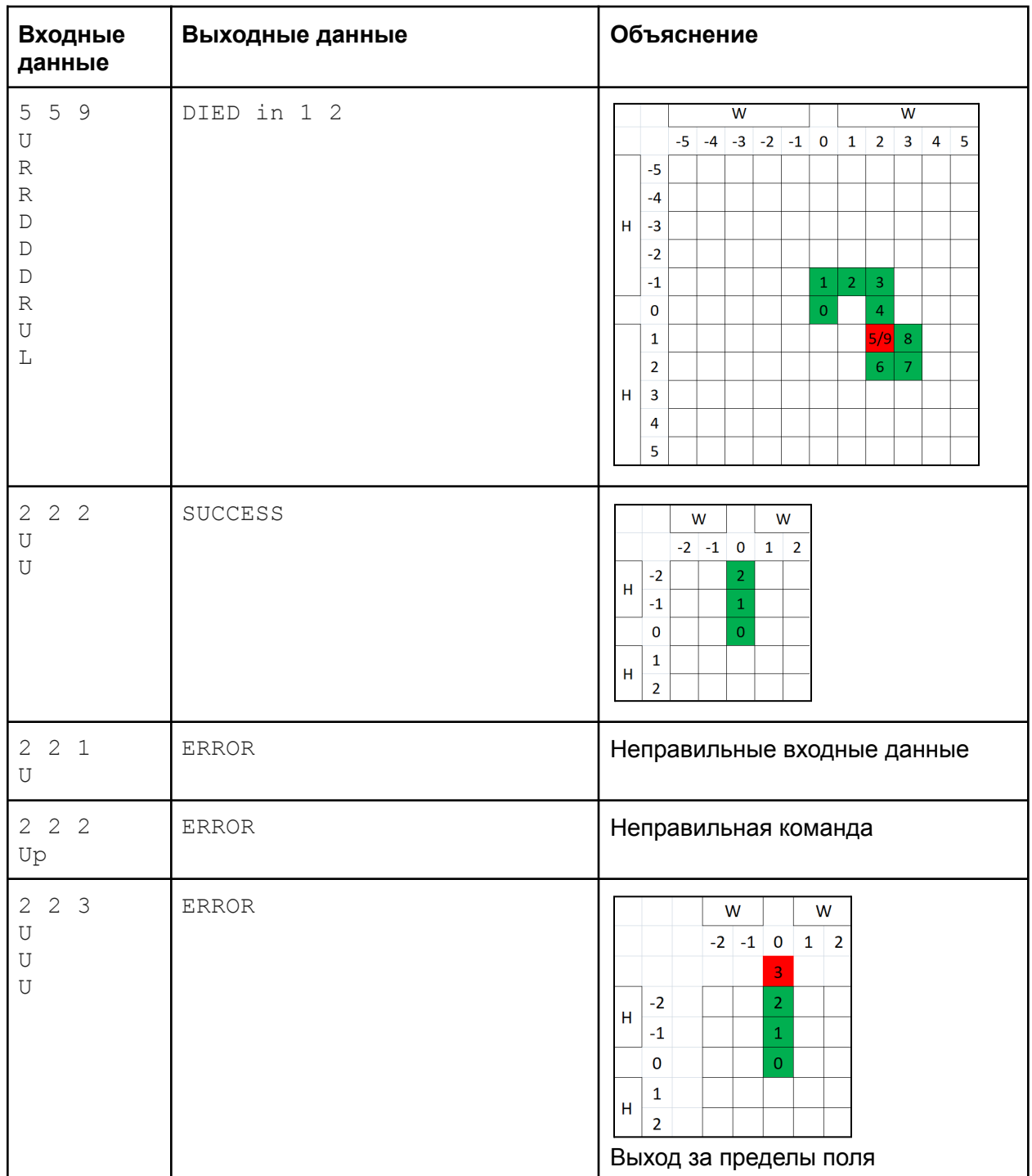

## Примеры входных и выходных данных: